# 变分量子奇异值分解 (VQSVD)

*Copyright (c) 2020 Institute for Quantum Computing, Baidu Inc. All Rights Reserved.*

#### 概览

在本教程中,我们一起学习下经典奇异值分解(SVD)的概念以及我们自主研发的量子神经网络版本的 量子奇异值分解 (VQSVD, Variational Quantum Singular Value Decomposition) (1) 是如何运作 的。主体部分包括两个具体案例: 1) 分解随机生成的 8x8 复数矩阵; 2) 应用在图像压缩上的效果

#### 背景

奇异值分解(SVD)有非常多的应用包括 -- 主成分分析(PCA)、求解线性方程组和推荐系统。其主要 任务是给定一个复数矩阵  $M \in \mathbb{C}^{m \times n}$ , 找到如下的分解形式:  $M = UDV^\dagger$ 。其中  $U_{m \times m}$  和  $V_{n \times n}^\dagger$  是 酉矩阵 (Unitary matrix), 满足性质  $UU^{\dagger} = VV^{\dagger} = I$ .

- 矩阵  $U$  的列向量  $|u_j\rangle$  被称为左奇异向量(left singular vectors),  $\{|u_j\rangle\}_{i=1}^m$  组成一组正交向 量基。这些列向量本质上是矩阵  $MM^{\dagger}$  的特征向量。
- 类似的,矩阵  $V$  的列向量  $\{|v_j\rangle\}_{i=1}^n$  是  $M^\dagger M$  的特征向量也组成一组正交向量基。
- 中间矩阵  $D_{m\times n}$  的对角元素上存储着由大到小排列的奇异值  $d_i$ 。

我们不妨先来看个简单的例子: (为了方便讨论, 我们假设以下出现的  $M$  都是方阵)

$$
M = 2 * X \otimes Z + 6 * Z \otimes X + 3 * I \otimes I = \begin{bmatrix} 3 & 6 & 2 & 0 \\ 6 & 3 & 0 & -2 \\ 2 & 0 & 3 & -6 \\ 0 & -2 & -6 & 3 \end{bmatrix}
$$

那么该矩阵的奇异值分解可表示为:

$$
M = UDV^{\dagger} = \frac{1}{2} \begin{bmatrix} -1 & -1 & 1 & 1 \\ -1 & -1 & -1 & -1 \\ -1 & 1 & -1 & 1 \\ 1 & -1 & -1 & 1 \end{bmatrix} \begin{bmatrix} 11 & 0 & 0 & 0 \\ 0 & 7 & 0 & 0 \\ 0 & 0 & 5 & 0 \\ 0 & 0 & 0 & 1 \end{bmatrix} \frac{1}{2} \begin{bmatrix} -1 & -1 & -1 & -1 \\ -1 & -1 & 1 & 1 \\ -1 & 1 & 1 & -1 \\ 1 & -1 & 1 & -1 \end{bmatrix}
$$

我们通过下面几行代码引入必要的 library和 package。

```
import time
    import numpy as np
    from matplotlib import pyplot as plt
    from scipy.stats import unitary group
    from scipy.linalg import norm
    import paddle.fluid as fluid
    from paddle.complex import matmul, transpose, trace
    from paddle quantum.circuit import *
    from paddle quantum.utils import *
   # 画出优化过程中的学习曲线
   def loss plot(loss):
         '''
         loss is a list, this function plots loss over iteration
         '''
         plt.plot(list(range(1, len(loss)+1)), loss)
         plt.xlabel('iteration')
         plt.ylabel('loss')
         plt.title('Loss Over Iteration')
         plt.show()
1
 2
 3
 4
 5
 6
7
8
9
10
11
12
13
14
15
16
17
18
19
20
21
22
23
```
#### 经典奇异值分解

那么在了解一些简单的数学背景之后,我们来学习下如何用 Numpy 完成矩阵的奇异值分解。

```
# 生成矩阵 M
   def M_generator():
       I = np.array([1, 0], [0, 1])Z = np.array([1, 0], [0, -1])X = np.array([0, 1], [1, 0]])Y = np.array([0, -1j], [1j, 0]])M = 2 * np.kron(X, Z) + 6 * np.kron(Z, X) + 3 * np.kron(I, I) return M.astype('complex64')
10 |print('我们想要分解的矩阵 M 是: ')
print(M_generator())
11
1
2
3
4
5
6
7
8
9
```
我们想要分解的矩阵 M 是:  $[$   $[$   $3.+0.$ j  $6.+0.$ j  $2.+0.$ j  $0.+0.$ j]  $[6. +0. j \quad 3. +0. j \quad 0. +0. j \quad -2. +0. j]$  $[ 2.+0. j 0.+0. j 3.+0. j -6.+0. j ]$  $[0. +0. j -2. +0. j -6. +0. j 3. +0. j]$ 1 2 3 4 5

```
# 我们只需要以下一行代码就可以完成 SVD
   U, D, V dagger = np.linalg.svd(M_generator(), full matrices=True)
   # 打印分解结果
   print("矩阵的奇异值从⼤到⼩分别是:")
 6 print(D)
   print("分解出的⾣矩阵 U 是:")
   print(U)
   |print("分解出的酉矩阵 V dagger 是:")
  print(V_dagger)
1
2
3
4
5
7
8
9
10
```

```
│矩阵的奇异值从大到小分别是:
     [11. 7. 5. 1.]
    分解出的⾣矩阵 U 是:
    \begin{bmatrix} [-0.5+0. j & -0.5+0. j & 0.5+0. j & 0.5+0. j \end{bmatrix}[-0.5+0. j -0.5+0. j -0.5+0. j -0.5+0. j][-0.5+0. j \quad 0.5+0. j \quad -0.5+0. j \quad 0.5+0. j][0.5+0. j -0.5+0. j -0.5+0. j 0.5+0. j]分解出的酉矩阵 V dagger 是:
    \begin{bmatrix} \begin{bmatrix} -0.5 + 0.1 & -0.5 + 0.1 & -0.5 + 0.1 & 0.5 + 0.1 \end{bmatrix} \end{bmatrix}[-0.5+0. j -0.5+0. j 0.5+0. j -0.5+0. j] [-0.5+0.j 0.5+0.j 0.5+0.j 0.5+0.j]
     [-0.5+0. j \quad 0.5+0. j \quad -0.5+0. j \quad -0.5+0. j]1
 2
 3
 4
 5
 6
 7
 8
 9
10
11
12
```

```
1 # 再组装回去, 能不能复原矩阵?
2 \mid M_reconst = np.matmul(U, np.matmul(np-diag(D), V_dagger))print(M_reconst)
3
```
 $\begin{bmatrix} 3. & +0. & j & 6. & +0. & j & 2. & +0. & j & 0. & +0. & j \end{bmatrix}$  $[6.+0-j;3.+0-j;0.+0-j;-2.+0-j]$  $\begin{bmatrix} 2.+0. j & 0.+0. j & 3.+0. j & -6.+0. j \end{bmatrix}$  $[0.+0. j -2.+0. j -6.+0. j 3.+0. j]$ 1 2 3 4

那当然是可以复原成原来的矩阵  $M$  的!读者也可以自行修改矩阵,试试看不是方阵的情况。

### 量子奇异值分解

接下来我们来看看量子版本的奇异值分解是怎么一回事。简单的说,我们把矩阵分解这一问题巧妙的转 换成了优化问题。通过以下四个步骤:

- 准备一组正交向量基  $\{ |\psi_i \rangle \}$ , 不妨直接取计算基  $\{ |000 \rangle, |001 \rangle, \cdots |111 \rangle \}$  (这是3量子比特的 情形)
- 准备两个参数化的量子神经网络  $U(\theta)$  和  $V(\phi)$  分别用来学习左/右奇异向量
- 利用量子神经网络估算奇异值  $m_i = \text{Re}\langle \psi_i | U(\theta)^\dagger M V(\phi) | \psi_i \rangle$
- 设计损失函数并且利用飞桨来优化

$$
L(\theta, \phi) = \sum_{j=1}^T q_j \times \text{Re}\langle \psi_j|U(\theta)^{\dagger}MV(\phi)|\psi_j\rangle
$$

其中  $q_1 > \cdots > q_T > 0$ 是可以调节的权重(超参数),  $T$  表示我们想要学习到的阶数(rank)或者可 以解释为总共要学习得到的奇异值个数。

#### 案例1: 分解随机生成的 8x8 复数矩阵

接着我们来看一个具体的例子,这可以更好的解释整体流程。

```
1 | # 先固定随机种子, 为了能够复现结果
   np.random.seed(42)
   ■ # 设置量子比特数量, 确定希尔伯特空间的维度
 5 \mid N = 3│# 制作随机矩阵生成器
 8 def random_M_generator():
       M = np.random.randnint(10, size = (2**N, 2**N))\+ 1j*np.random.randnint(10, size = (2**N, 2**N))M1 = np.random.randnint(10, size = (2**N, 2**N)) return M
   M = random M generator()
   M err = np.copy(M)
   # 打印结果
   print('我们想要分解的矩阵 M 是:')
20 |print(M)|22 \mid U, D, V_dagger = np.linalg.svd(M, full_matrices=True)
   print("矩阵的奇异值从⼤到⼩分别是:")
24 print(D)2
 3
 \Delta6
 7
Q10
11
12
13
14
15
16
17
18
19
21
23
```
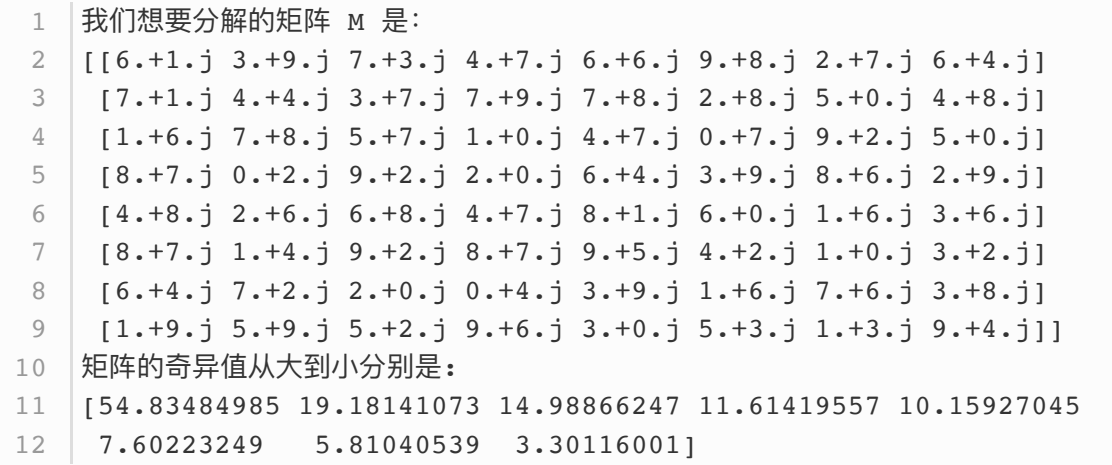

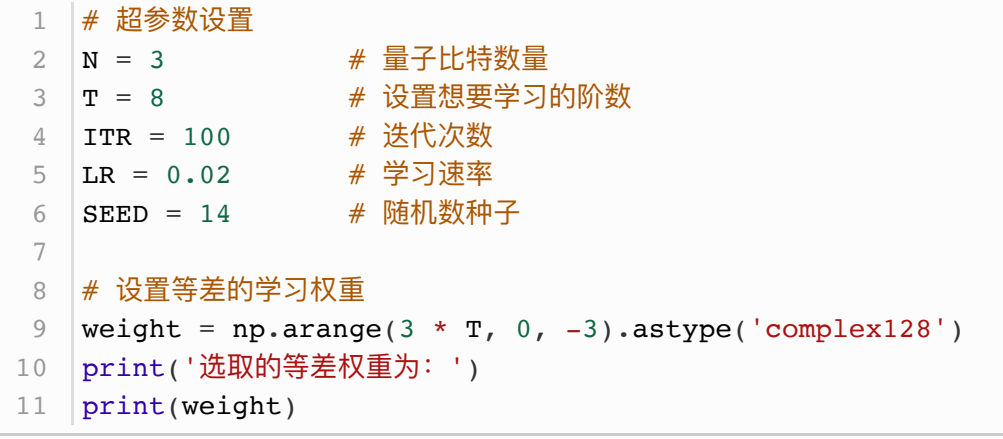

选取的等差权重为: 1 [24.+0.j 21.+0.j 18.+0.j 15.+0.j 12.+0.j 9.+0.j 6.+0.j 3.+0.j] 2

## 量子神经网络的构造

我们搭建如下的结构:

```
1 | # 设置电路参数
 cir_depth = 40 # 电路深度
2
 block_len = 2 # 每个模组的⻓度
3
   theta_size = N * block_len * cir_depth # 网络参数 theta 的大小
   # 定义量子神经网络
   def U theta(theta):
       # 用 UAnsatz 初始化网络
       circ = UAnsatz(N)
       # 搭建层级结构:
        for layer_num in range(cir_depth):
           for which qubit in range(N):cir.ry(theta[block len * layer num * N + which qubit],
                                              which_qubit)
          for which qubit in range(N):cir.rz(theta[(block len * layer num + 1) * N
                                + which_qubit], which_qubit)
           for which qubit in range(1, N):
              circ.cnot([which qubit - 1, which qubit])
           circ. \text{cnot}([N - 1, 0]) return cir.U
4
5
6
7
8
9
10
11
12
13
14
15
16
17
18
19
20
21
22
23
24
25
26
27
28
```

```
class NET(fluid.dygraph.Layer):
       # 初始化可学习参数列表, 并用 [0, 2*pi] 的均匀分布来填充初始值
        def __init (self, shape, param_attr=fluid.initializer.Uniform(
           low=0.0, high=2 * np.pi), dtype='float64'):
           super(NET, self). __init__()
           # 创建用来学习 II 的参数 theta
           self.theta = self.create parameter(shape=shape,
                         attr=param_attr, dtype=dtype, is_bias=False)
           # 创建用来学习 V dagger 的参数 phi
           self.phi = self.create_parameter(shape=shape,
                       attr=param_attr, dtype=dtype, is bias=False)
           # 将 Numpy array 转换成 Paddle 动态图模式中支持的 variable
           self.M = fluid(dygraph_to variable(M))self. weight = fluid. dygraph. to variable(weight) # 定义损失函数和前向传播机制
        def forward(self):
           # 获取量子神经网络的酉矩阵表示
           U = U theta(self.theta)
           U dagger = dagger(U)
           V = U theta(self.phi)
           V_dagger = dagger(V)
            # 初始化损失函数和奇异值存储器
           loss = 0singular values = np{\text{-}zeros(T)} # 定义损失函数
            for i in range(T):
               loss -= self.weight.real[i] *
                       matmul(U_dagger,matmul(self.M, V)).real[i][i]
               singular values[i] = (matmul(Udagger, matmul(self.M, V)).real[i][i]).numpy()
           # 函数返回两个矩阵 U 和 V dagger、 学习的奇异值以及损失函数
           return U, V dagger, loss, singular values
   # 记录优化中间过程
   loss list, singular value list = [], []
    U learned, V dagger learned = [|, []time start = time.time()
   # 启动 Paddle 动态图模式
 1
 2
 3
 4
 5
 6
 7
8
9
10
11
12
13
14
15
16
17
18
19
20
21
22
23
24
25
26
27
28
29
30
31
32
33
34
35
36
37
38
39
40
41
42
43
44
45
46
47
48
49
50
```

```
with fluid.dygraph.guard():
       # 确定网络的参数维度
       net = NET([theta_size])# 一般来说, 我们利用Adam优化器来获得相对好的收敛
        # 当然你可以改成SGD或者是RMS prop.
        opt = fluid.optimizer.AdagradOptimizer(learning_rate=LR,
                            parameter list=net.parameters())
        # 优化循环
        for itr in range(ITR):
            # 前向传播计算损失函数
           U, V dagger, loss, singular values = net()# 在动态图机制下, 反向传播极小化损失函数
            loss.backward()
            opt.minimize(loss)
            net.clear_gradients()
            # 记录优化中间结果
           loss list.append(loss[0][0].numpy())
           singular value list.append(singular values)
       # 记录最后学出的两个酉矩阵
       U learned = U.real.numpy() + 1j * U.imag.numpy()
       V dagger learned = V dagger.real.numpy()
                         + 1j * V_dagger.imag.numpy()
   # 绘制学习曲线
   loss plot(loss list)
51
52
53
54
55
56
57
58
59
60
61
62
63
64
65
66
67
68
69
70
71
72
73
74
75
76
77
78
79
80
81
82
```
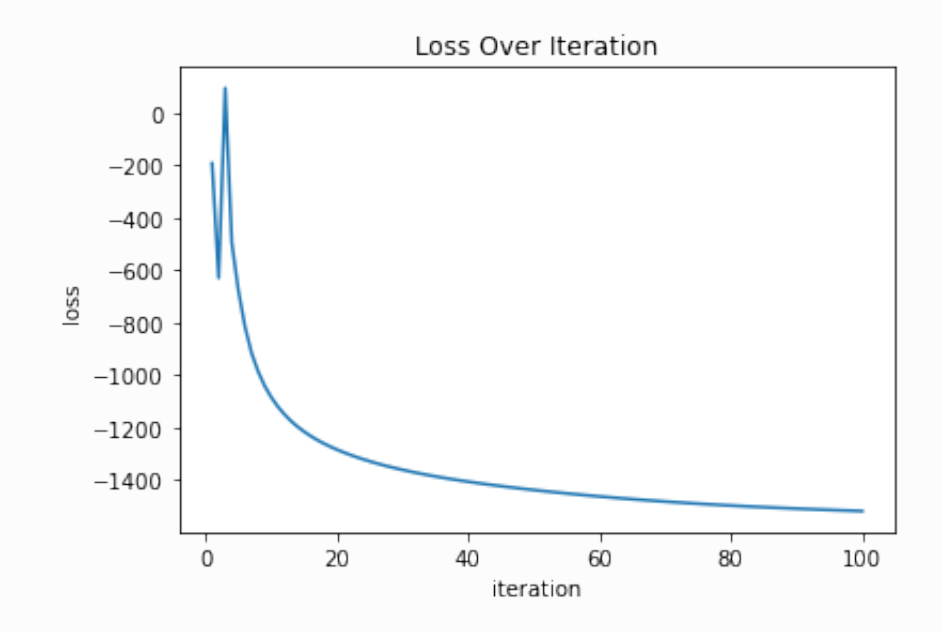

接着我们来探究下量子版本的奇异值分解的精度问题。在上述部分,我们提到过可以用分解得到的更少 的信息来表达原矩阵。具体来说,就是用前  $T$  个奇异值和前  $T$  列左右奇异向量重构一个矩阵:

$$
M_{re}^{(T)} = U_{m \times T} * D_{T \times T} * V_{T \times m}^\dagger
$$

并且对于一个本身秩 (rank) 为  $r$  的矩阵  $M$ , 误差随着使用奇异值的数量变多会越来越小。经典的奇异 值算法可以保证:

$$
\lim_{T\to r}||M-M_{re}^{(T)}||_2^2=0
$$

其中矩阵间的距离测量由 2-norm 来计算,

$$
\left|\left|M\right|\right|_2=\sqrt{\sum_{i,j}\left|M_{ij}\right|^2}
$$

目前量子版本的奇异值分解还需要很长时间的优化,理论上只能保证上述误差不断减小。

```
singular value = singular value list[-1]err subfull, err local, err SVD = [1, 1, 1]U, D, V dagger = np.linalg.svd(M, full matrices=True)# 计算 2-norm 误差
   for i in range(T):
        lowrank mat = np.matrix(U[:, :i]) * np.diag(D[:i])
                                            * np.matrix(V_dagger[:i, :])
        recons mat = np.matrix(U_learned[:, :i])
                                * np.diag(singular value[:i])
                                 * np.matrix(V_dagger_learned[:i, :])
        err local.append(norm(lowrank mat - recons mat))
        err subfull.append(norm(M err - recons mat))
        err SVD.append(norm(M_err- lowrank_mat))
    # 画图
    fig, ax = plt.subplots()ax.plot(list(range(1, T+1)), err subfull, "o-.",
             label = 'Reconstruction via VQSVD')
   \vert ax.plot(list(range(1, T+1)), err SVD, "^--",
             label='Reconstruction via SVD')
   plt.xlabel('Singular Value Used (Rank)', fontsize = 14)
   \vert plt.ylabel('Norm Distance', fontsize = 14)
25 | leg = plt. legend (frameon=True)
26 | leg.get_frame().set_edgecolor('k')
 1
 2
 3
 \Delta5
 6
 7
8
9
10
11
12
13
14
15
16
17
18
19
20
21
22
23
24
```
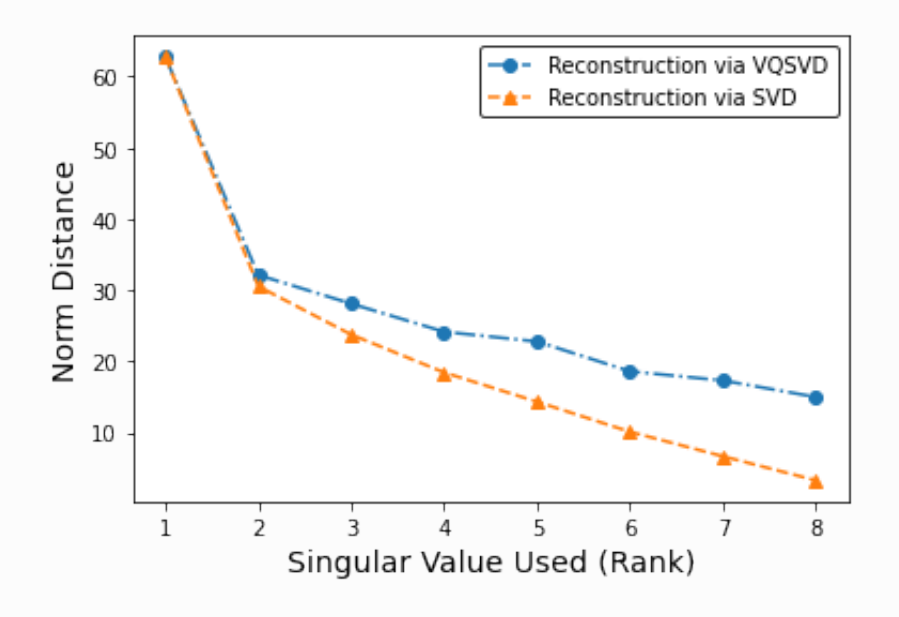

## 案例2:图像压缩

为了做图像处理,我们先引入必要的 package。

```
# 图像处理包 PIL
  from PIL import Image
  # 打开提前准备好的图片
  img = Image.open('./figures/MNIST_32.png')
  imgmat = np.array(list(img.getdata(band=0)), float)
  imgmat.shape = (img.size[1], img.size[0])imgmat = np.mathity(imgmat)/2551
2
3
4
5
6
7
8
```

```
# 然后我们看看经典奇异值的分解效果
   U, sigma, V = np.linalg.svd(imgmat)for i in range(5, 16, 5):
       reconstructing = np.mathrix(U[:, ii]) * np.data(sigma[i:i]) *np.matrix(V[:i, :])
        plt.imshow(reconstimg, cmap='gray')
       title = "n = <i>8s</i>" <i>8 i</i> plt.title(title)
        plt.show()
1
2
3
4
5
6
7
8
9
```
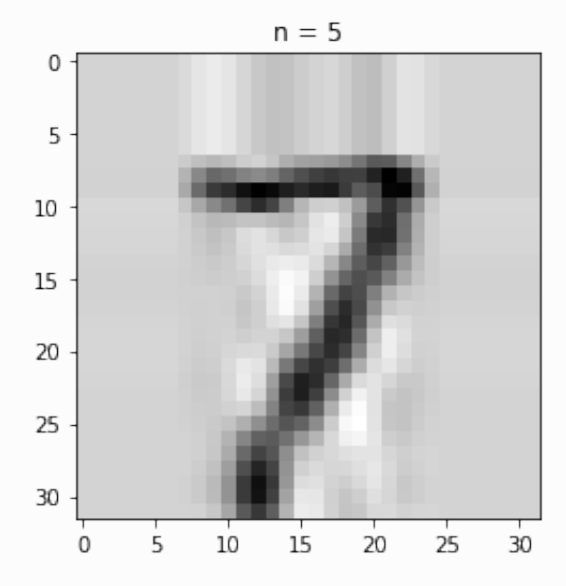

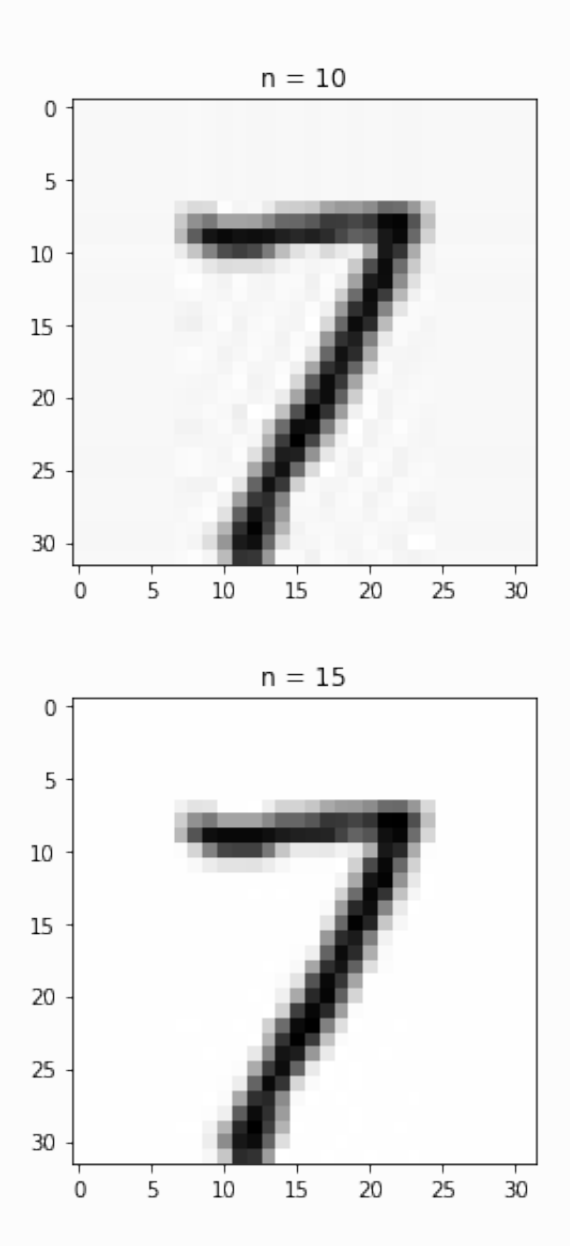

```
# 然后我们再来看看量子版本的分解效果:
   time start = time.time()
   # 超参数设置
   N = 5 # 量子比特数量
   T = 8 # 设置想要学习的阶数
   ITR = 200 # 迭代次数
   LR = 0.02 # 学习速率
   SEED = 14 # 随机数种子
   # 设置等差的学习权重
   \vert weight = np.arange(2 * T, 0, -2).astype('complex128')
   def Mat_generator():
       imgmat = np.array(list(img.getdata(band=0)), float)imqmat.shape = (img.size[1], img.size[0])lenna = np.mathitz(imgmat) return lenna.astype('complex128')
   M err = Mat generator()
   |U, D, V_ddagger = np.linalg.svd(Mat_generator(), full_matrices=True)
   # 设置电路参数
   \text{circ} depth = 80 \text{circ} # 电路深度
                                        # 每个模组的长度
27 |theta_size = N * block_len * cir_depth   # 网络参数 theta 的大小
 1
2
3
4
5
6
7
8
9
10
11
12
13
14
15
16
17
18
19
20
21
22
23
24
25
26 block len = 1
```

```
│ # 定义量子神经网络
    def U_theta(theta):
       # 用 UAnsatz 初始化网络
       cir = UAnsatz(N) # 搭建层级结构:
        for layer num in range(cir depth):
            for which qubit in range(N):cir.ry(theta[block len * layer num * N + which qubit],
                                                         which qubit)
            for which qubit in range(1, N):
                 cir.cnot([which_qubit - 1, which_qubit])
         return cir.U
1
2
 3
4
5
6
7
8
9
10
11
12
13
14
15
16
17
```

```
class NET(fluid.dygraph.Layer):
      # 初始化可学习参数列表, 并用 [0, 2*pi] 的均匀分布来填充初始值
      def __init__(self, shape, param_attr=fluid.initializer.Uniform(
1
2
3
4
```

```
low=0.0, high=2 * np.pi), dtype='float64'):
           super(NET, self). init ()
           # 创建用来学习 U 的参数 theta
           self. theta = self.create parameter(shape=shape,
                       attr=param_attr, dtype=dtype, is bias=False)
           # 创建用来学习 V dagger 的参数 phi
           self.phi = self.create parameter(shape=shape, attr=param_attr, dtype=dtype, is_bias=False)
           # 将 Numpy array 转换成 Paddle 动态图模式中支持的 variable
           self.M = fluid.dygraph.to variable(Mat generator())
           self.weight = fluid.dygraph.to variable(weight)
        # 定义损失函数和前向传播机制
        def forward(self):
           # 获取量子神经网络的酉矩阵表示
           U = U theta(self.theta)
           U dagger = dagger(U)
           V = U theta(self.phi)
           V dagger = dagger(V)
            # 初始化损失函数和奇异值存储器
           loss = 0singular values = np{\text{-}zeros(T)} # 定义损失函数
            for i in range(T):
                loss -= self.weight.real[i]
               * matmul(U dagger, matmul(self.M, V)).real[i][i]
               singular_values[i] = (matmul(Udagger, matmul(self.M, V)).real[i][i]).numpy()
           # 函数返回两个矩阵 U 和 V dagger、 学习的奇异值以及损失函数
            return U, V_dagger, loss, singular_values
5
 6
7
8
9
10
11
12
13
14
15
16
17
18
19
20
21
22
23
24
25
26
27
28
29
30
31
32
33
34
35
36
37
38
39
40
41
42
43
```

```
# 记录优化中间过程
   loss_list, singular_value_list = [], []
   U learned, V dagger learned = [], []# 启动 Paddle 动态图模式
   with fluid.dygraph.guard():
       net = NET([theta_size])# 一般来说,我们利用Adam优化器来获得相对好的收敛
1
2
3
4
5
6
7
8
9
10
11
```

```
 # 当然你可以改成SGD或者是RMS prop.
         opt = fluid.optimizer.AdagradOptimizer(learning_rate=LR,
                              parameter_list=net.parameters())
        # 优化循环
        for itr in range(ITR):
             # 前向传播计算损失函数
           U, V dagger, loss, singular values = net()# 在动态图机制下, 反向传播极小化损失函数
             loss.backward()
            opt.minimize(loss)
             net.clear_gradients()
            # 记录优化中间结果
             loss_list.append(loss[0][0].numpy())
            singular value list.append(singular values)
       # 记录最后学出的两个酉矩阵
       U learned = U.real.numpy() + 1j * U.imag.numpy()
        V dagger learned = V dagger.real.numpy()
                          + 1j*V_dagger.imag.numpy()
    singular value = singular value list[-1]mat = np.mathrix(U_learned.read[:, :T])* np.diag(singular value[:T])
         * np.matrix(V_dagger_learned.real[:T, :])
    reconstimg = matplt.imshow(reconstimg, cmap='gray')
    time span = time.time() - time start
    print('主程序段总共运行了', time_span, '秒')
12
13
14
15
16
17
18
19
20
21
22
23
24
25
26
27
28
29
30
31
32
33
34
35
36
37
38
39
40
41
42
43
44
45
```
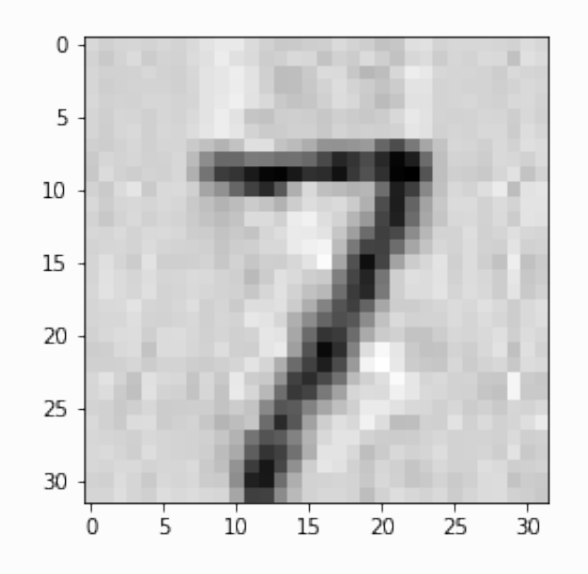

# 参考文献:

[\[1\] Wang, X., Song, Z. & Wang, Y. Variational Quantum Singular Value Decomposition.](https://arxiv.org/abs/2006.02336) arXiv:2006.02336 (2020).